### 

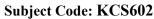

Roll No:

## BTECH

(SEM VI) THEORY EXAMINATION 2021-22

## WEB TECHNOLOGY

## Time: 3 Hours

1.

## Total Marks: 100

Note: Attempt all Sections. If you require any missing data, then choose suitably.

## **SECTION A**

| Attempt <i>all</i> questions in brief. |                                                                 | 2*10 = 20 |
|----------------------------------------|-----------------------------------------------------------------|-----------|
| Qno                                    | Questions                                                       | CO        |
| (a)                                    | Explain Thread and how many ways to create thread in java?      | CO-1      |
| (b)                                    | Describe life cycle of Applet.                                  | CO-1      |
| (c)                                    | Describe the advantages of CSS.                                 | CO-2      |
| (d)                                    | Create Object in JavaScript.                                    | CO-3      |
| (e)                                    | Differentiate between HTML and XML.                             | CO-3      |
| (f)                                    | Illustrate ResultSetMetaData Interface in JDBC.                 | CO-4      |
| (g)                                    | Outline Implicit Objects in JSP.                                | CO-5      |
| (h)                                    | Identify the Dissimilarities between web server and Application | CO-1      |
|                                        | server.                                                         |           |
| (i)                                    | Explain the Directory structure of web application.             | CO-5      |
| (j)                                    | Describe the characteristics of JavaBeans.                      | CO-3      |
| ·                                      | SECTION B                                                       | 1022/20   |

## **SECTION B**

#### Attempt any three of the following 2.

| Attem | ot any three of the following: 10 <sup>2</sup>                              | 3 = 30 |
|-------|-----------------------------------------------------------------------------|--------|
| Qno   | Questions                                                                   | СО     |
| (a)   | Illustrate the features of Java Programming Language.                       | CO-1   |
| (b)   | Create a css rule that makes all the text 2 times larger than the base font | CO-2   |
|       | of the system. Mention can you integrate css on a web page.                 |        |
| (c)   | Explain the working of AJAX along with its applications. Mention a          | CO-3   |
|       | suitable example.                                                           |        |
| (d)   | Define the advantages of servlet over CGI? Explain with an example.         | CO-4   |
| (e)   | Describe how to use Beans in JSP? Explain with an example.                  | CO-5   |

# SECTION C

#### 3. A

| A | Attempt any <i>one</i> part of the following: 10* |                                                                                                    | 1 = 10 |
|---|---------------------------------------------------|----------------------------------------------------------------------------------------------------|--------|
|   | Qno                                               | Questions                                                                                                    | СО     |
|   | (a)                                               | Outline the differences between procedural and object-oriented programming language.                                        | CO-1   |
|   | (b)                                               | Illustrate Inheritance. Why multiple inheritance is not possible in java?<br>How to implement multiple inheritance in java? | CO-1   |

#### 4. Attempt any one part of the following:

| Attem | ot any <i>one</i> part of the following: 10                                                                                                    | *1 = 10 |
|-------|----------------------------------------------------------------------------------------------------|---------|
| Qno   | Questions                                                                                                    | CO      |
| (a)   | Create an HTML code to create a web page that contains the user<br>registration form with following details user name, user date of birth,<br>user address, user gender, user email id, user mobile number. | CO-2    |
| (b)   | Design a XML DTD for self describing weather report having<br>following details: Date, location, temperature range (Location<br>describes city, state and its country. Country code is unique and not       | CO-2    |

# 

6.

10\*1 = 10

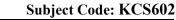

**Roll No:** 

## **BTECH**

## (SEM VI) THEORY EXAMINATION 2021-22 WEB TECHNOLOGY

| left blank. Temperature range describes high and low temp. in |  |
|---------------------------------------------------------------|--|
| Fahrenheit or Celsius)                                        |  |

#### Attempt any one part of the following. 5.

| Attempt any <i>one</i> part of the following: |                                                                        | *1 = 10 |
|-----------------------------------------------|------------------------------------------------------------------------|---------|
| Qno                                           | Questions                                                              | CO      |
| (a)                                           | Design a JavaScript program to display the current day and time in the | CO-3    |
|                                               | following format.                                                      |         |
|                                               | Today is : Monday.                                                     |         |
|                                               | Current time is : 11 AM : 50 : 58                                      |         |
| (b)                                           | Create a Java program to find out the IP address of your machine.      | CO-3    |

#### 10\*1 = 10Attempt any *one* part of the following: Qno Questions CO Define JDBC. Explain the Drivers used in JDBC. Create a JDBC (a) CO-4 Program for Update and display the record of employees using prepared statement. Illustrate Java Bean. Explain characteristics of java Bean. Give (b) CO-4 example.

#### Attempt any one part of the following: 7.

| Attem | pt any one part of the following.                                         | 1 7 10 |
|-------|---------------------------------------------------------------------------|--------|
| Qno   | Questions                                                                 | ĊO     |
| (a)   | Illustrate why the session is required in web applications. Mention all   | CO-5   |
|       | the session tracking techniques in servlet with their pros and cons. Also |        |
|       | give example of each.                                                     |        |
| (b)   | Describe Servlet. Explain types of Servlet. Give an example of            | CO-5   |
|       | HttpServlet. Write steps to execute the servlet.                          |        |
|       | 2,3.28.28                                                                 |        |
|       | 17.06.2024                                                                |        |